# МИНОБРНАУКИ РОССИИ **ФЕДЕРАЛЬНОЕ ГОСУДАРСТВЕННОЕ БЮДЖЕТНОЕ ОБРАЗОВАТЕЛЬНОЕ УЧРЕЖДЕНИЕ ВЫСШЕГО ОБРАЗОВАНИЯ**

«ВОРОНЕЖСКИЙ ГОСУДАРСТВЕННЫЙ УНИВЕРСИТЕТ» (ФГБОУ ВО «ВГУ»)

# **УТВЕРЖДАЮ**

Заведующий кафедрой *Матвеев М.Г.* Кафедра

информационных технологий управления

*наименование кафедры, отвечающей за реализацию дисциплины* 

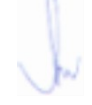

*\_\_\_\_\_\_\_\_\_\_\_\_\_\_* 

*подпись, расшифровка подписи*  01.07.2021г.

### **РАБОЧАЯ ПРОГРАММА УЧЕБНОЙ ДИСЦИПЛИНЫ**

Б1.В.ДВ.02.01 Системы подготовки электронных документов

### **1. Код и наименование направления подготовки/специальности:**

09.03.02 Информационные системы и технологии

#### **2. Профиль подготовки/специализация:**

Информационные системы и сетевые технологии, Информационные системы и технологии в управлении предприятием, Программная инженерия в информационных системах,

Информационные системы в телекоммуникациях, Обработка информации и машинное обучение.

Информационные технологии в цифровом дизайне. Встраиваемые вычислительные системы и интернет вещей.

- **3. Квалификация (степень) выпускника:** Бакалавриат
- **4. Форма обучения:** Очная

### **5. Кафедра, отвечающая за реализацию дисциплины:**

Кафедра информационных технологий управления

**6. Составители программы:** Копытина Екатерина Александровна

### **7. Рекомендована:**

НМС факультета, 07.06.2021

**8. Учебный год:** 2021-2022 семестр(ы): 1

### **9. Цели и задачи учебной дисциплины:**

*Целью освоения учебной дисциплины является:* приобретение студентами необходимых практических навыков работы с основными офисными приложениями.

*Задачи учебной дисциплины:*

*-Освоить инструменты MS Office Word и Libre Office Writer для работы с текстовыми документами;*

- *-Освоить инструменты MS Office Power point и Libre Office Impress для работы с презентациями;*
- *- Освоить инструменты MS Office Excel и Libre Office Calc для работы с электронными таблицами*

#### **10. Место учебной дисциплины в структуре ООП:** В результате изучения дисциплины обучающийся должен:

знать: основные принципы формирования электронных документов; уметь: работать с текстовыми, графическими и другими файлами; владеть: навыками подготовки документов для печати в сборниках, при оформлении курсовых и дипломных работ и для публикации электронных документов в сети Internet.

# **11. Планируемые результаты обучения по дисциплине/модулю (знания, умения, навыки), соотнесенные с планируемыми результатами освоения образовательной программы (компетенциями выпускников):**

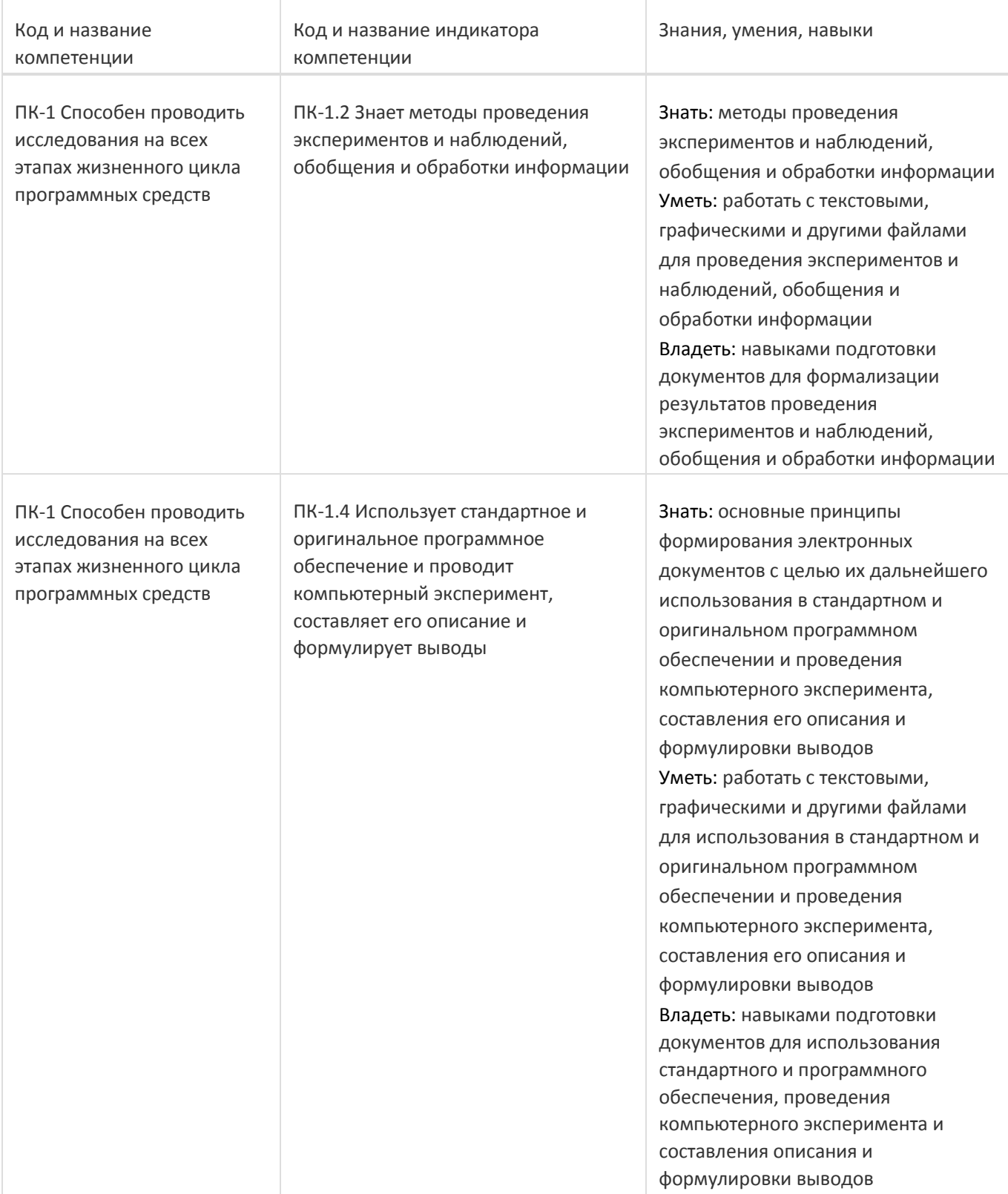

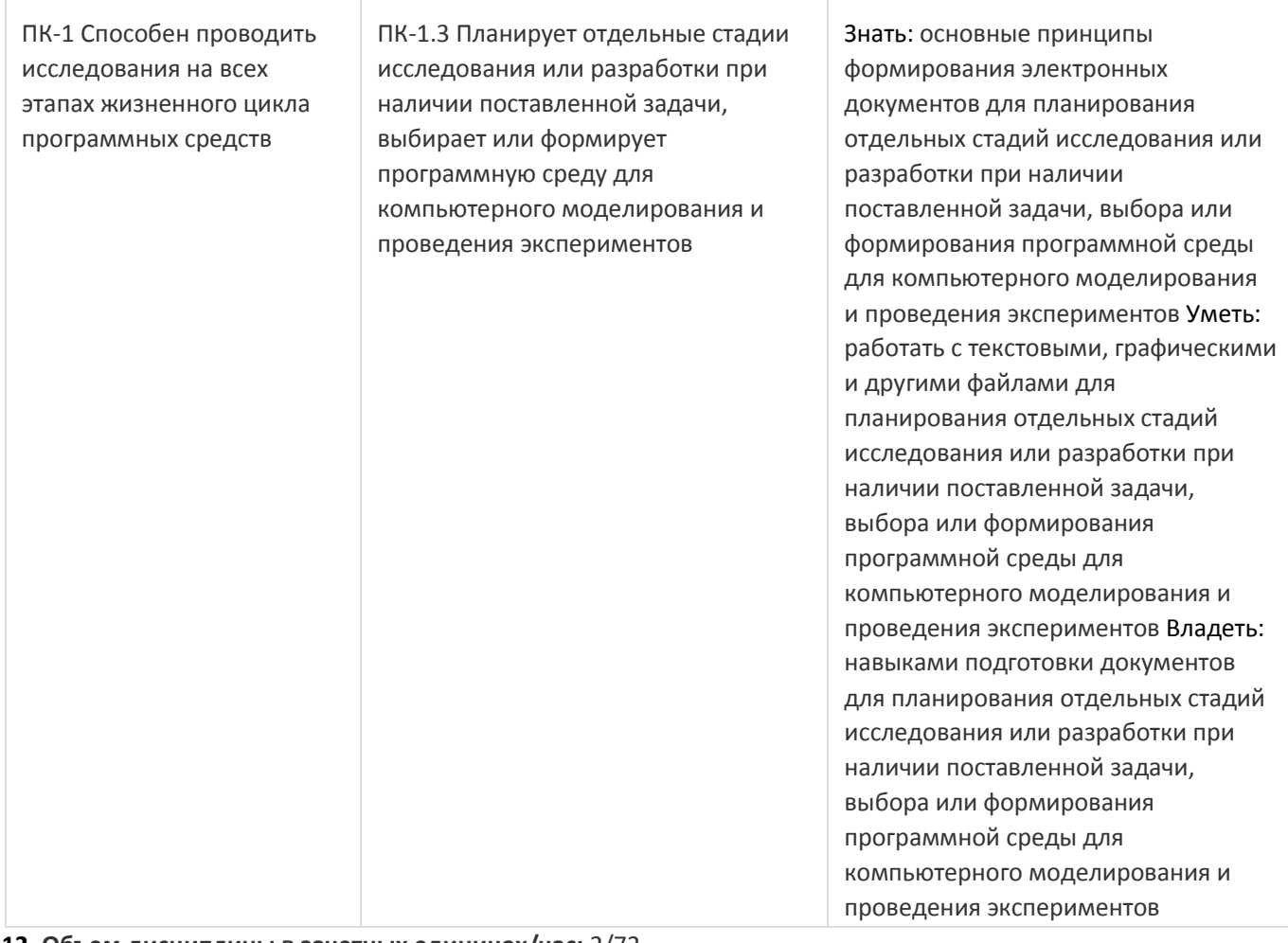

### **12. Объем дисциплины в зачетных единицах/час:** 2/72

# **Форма промежуточной аттестации:** Зачет

# **13. Виды учебной работы**

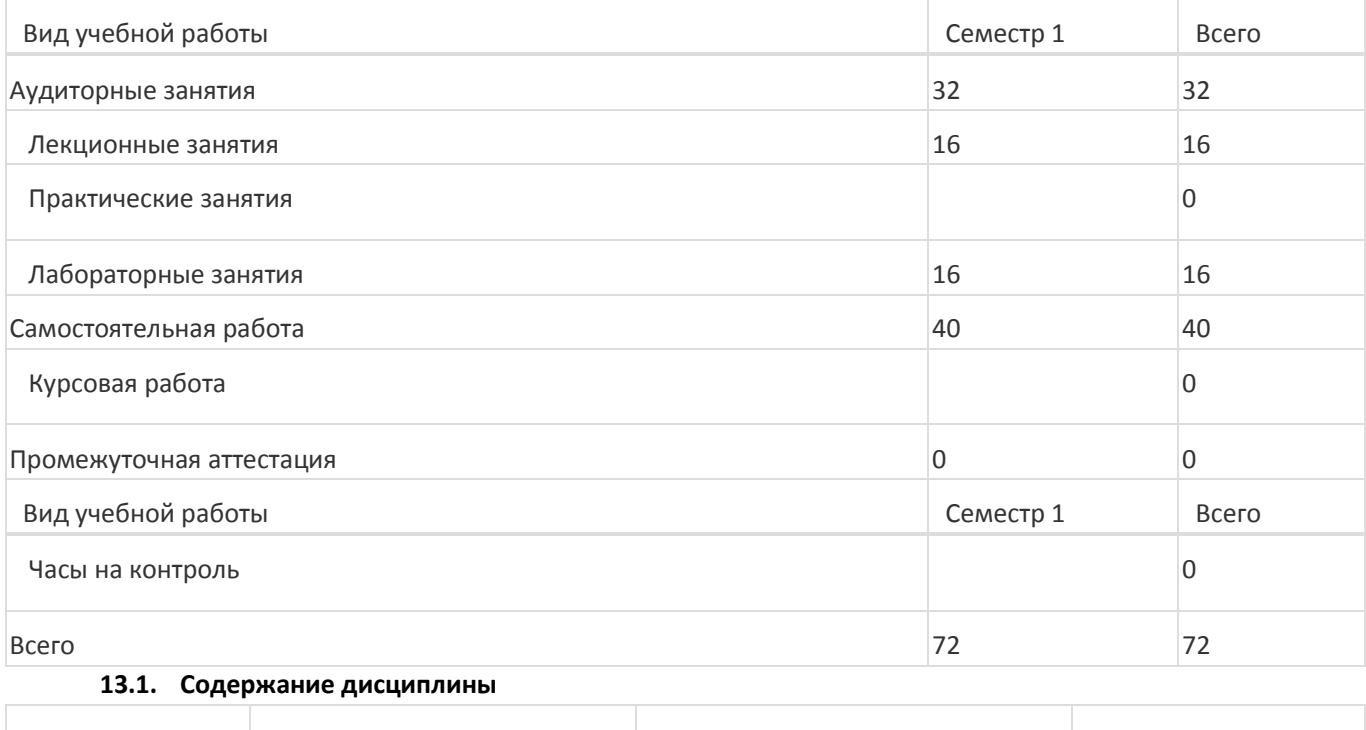

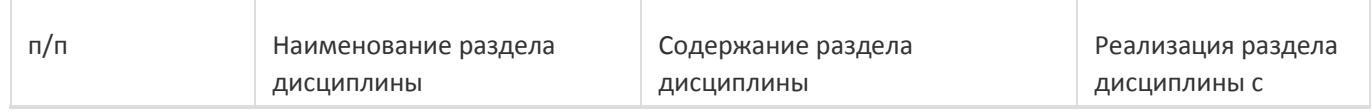

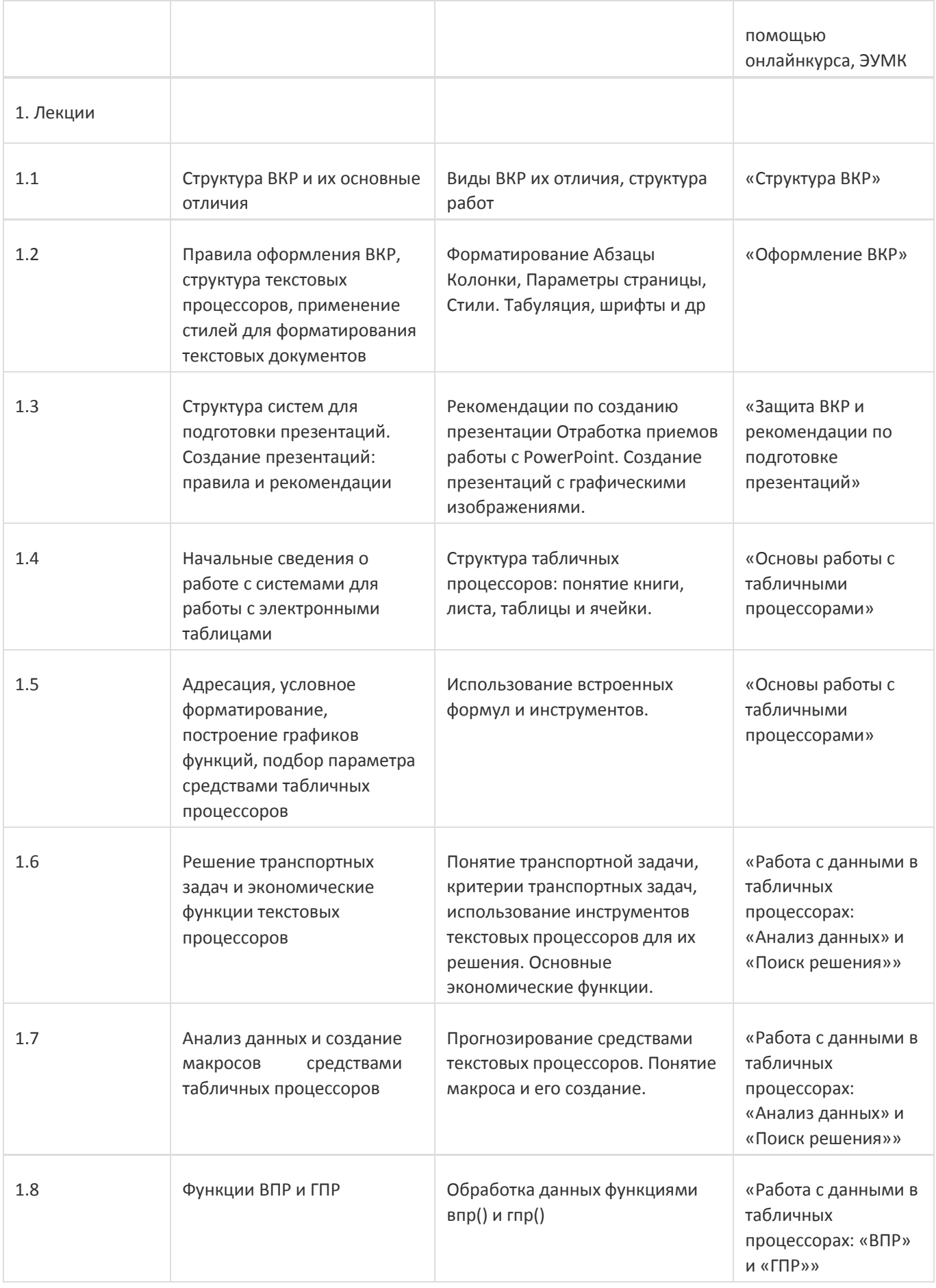

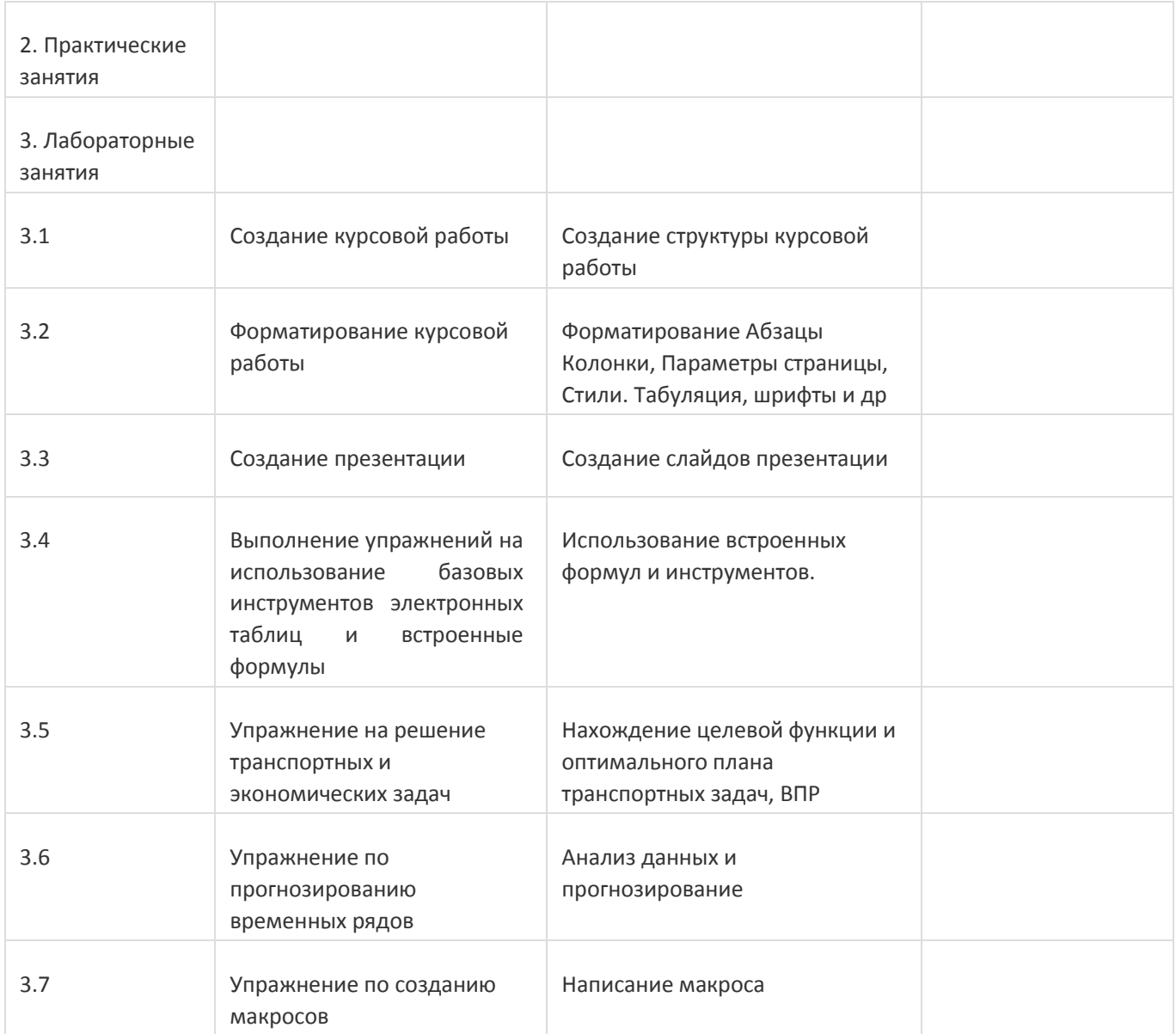

# **13.2. Темы (разделы) дисциплины и виды занятий**

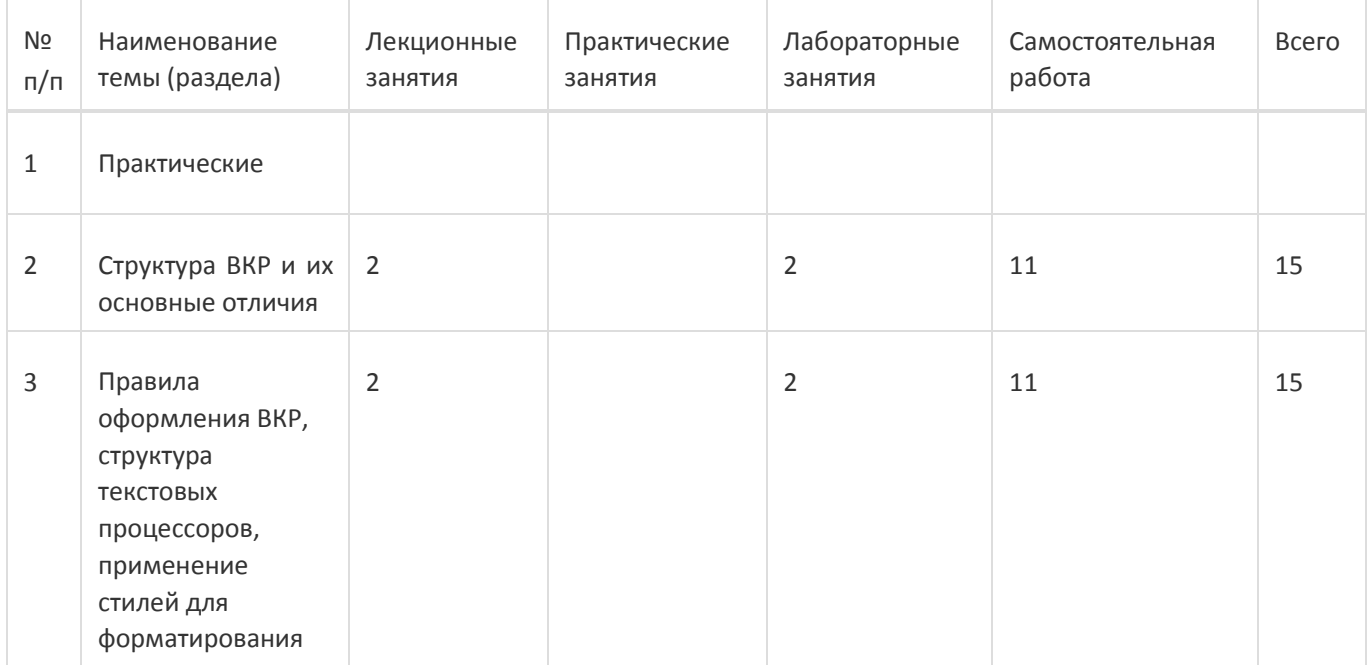

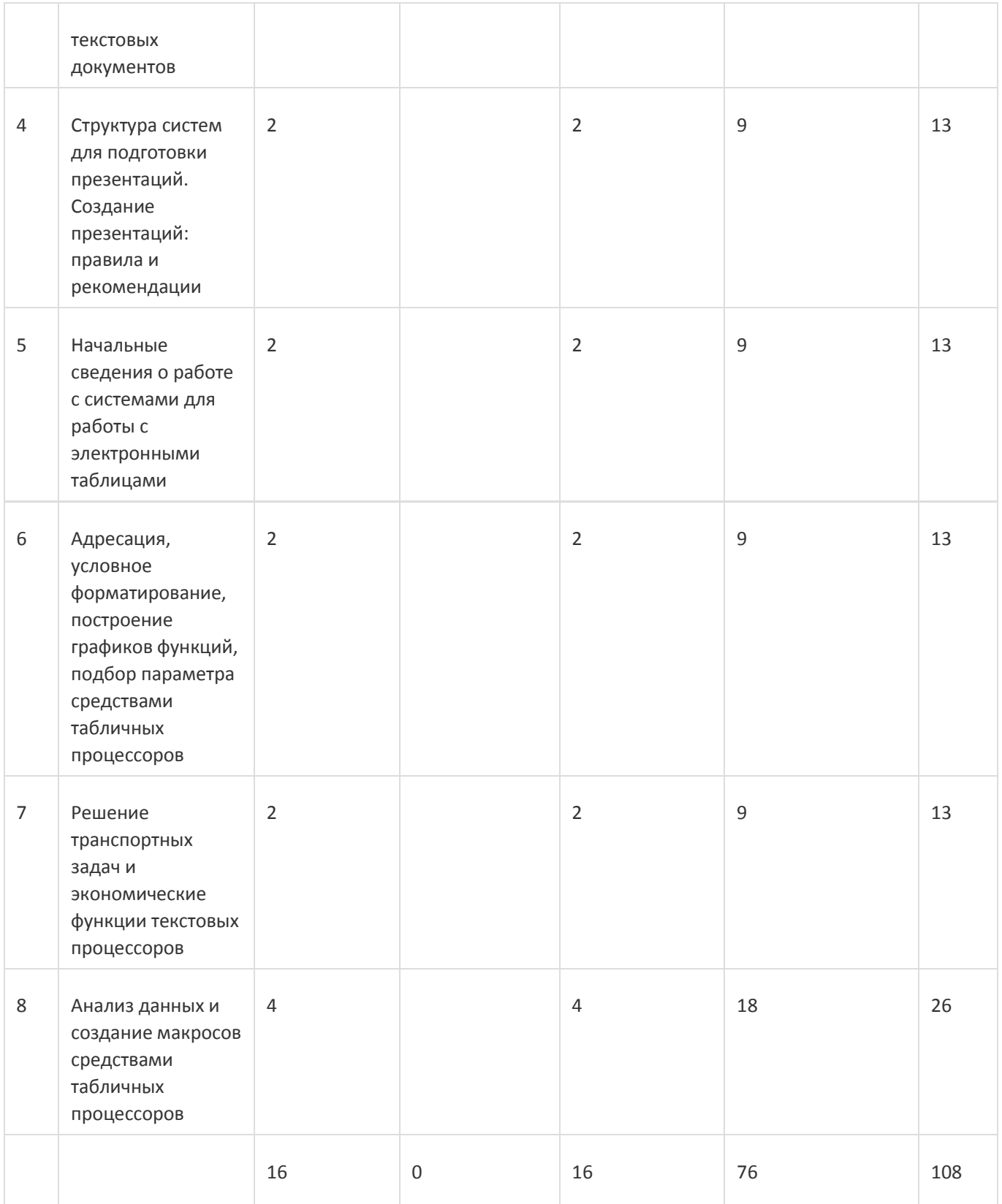

### **14. Методические указания для обучающихся по освоению дисциплины**

При использовании дистанционных образовательных технологий и электронного обучения выполнять все указания преподавателей, вовремя подключаться к online занятиям, ответственно подходить к заданиям для самостоятельной работы

# **15. Перечень основной и дополнительной литературы, ресурсов интернет, необходимых для освоения дисциплины**

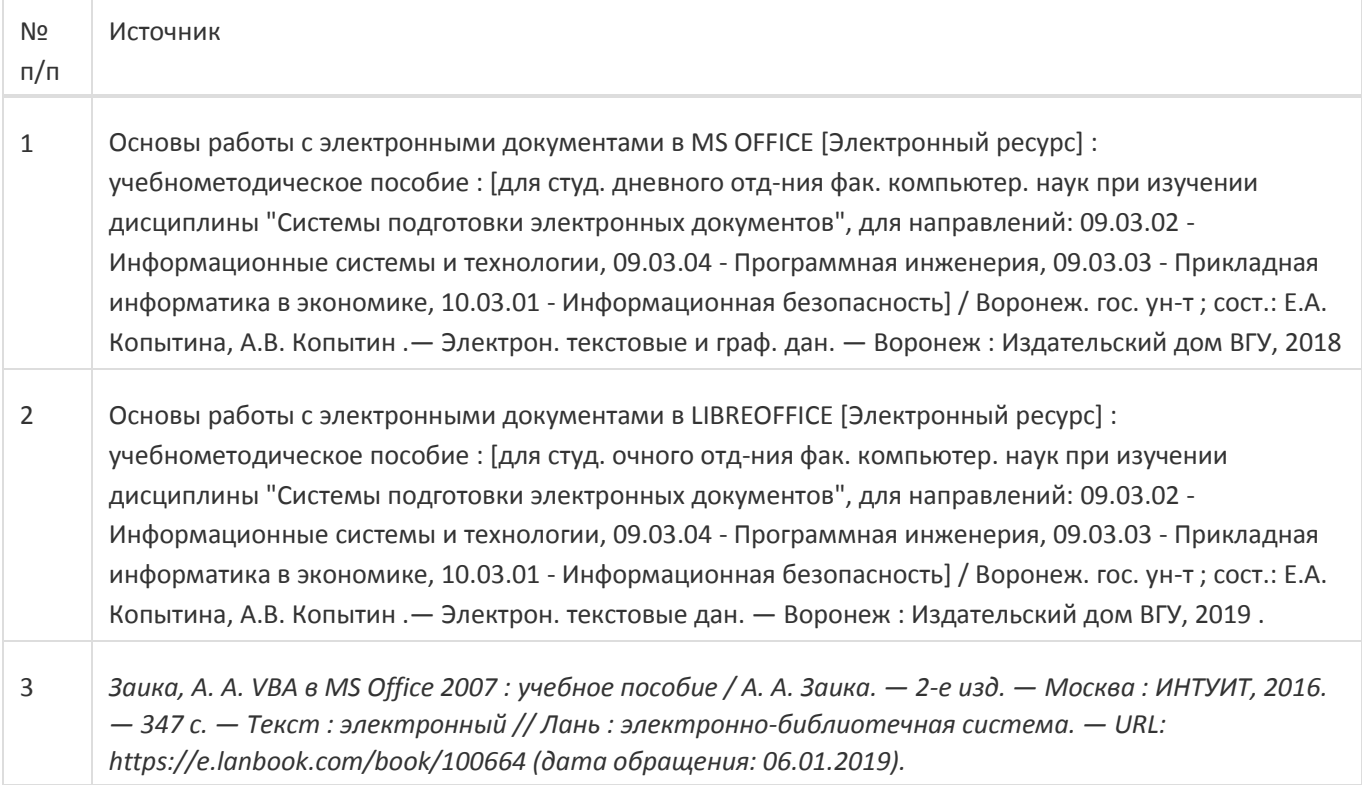

б) дополнительная литература:

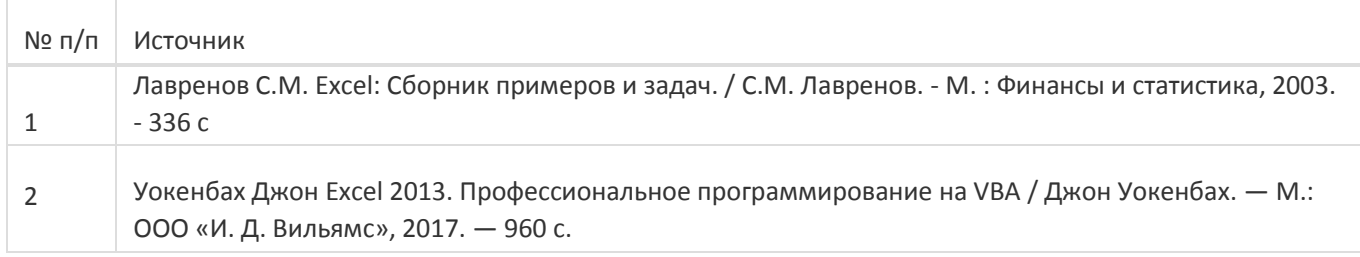

в) информационные электронно-образовательные ресурсы:

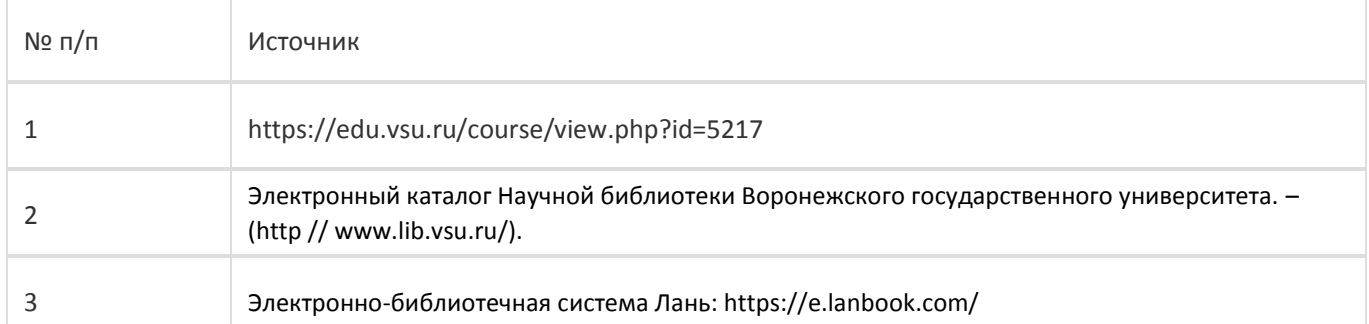

# **16. Перечень учебно-методического обеспечения для самостоятельной работы**

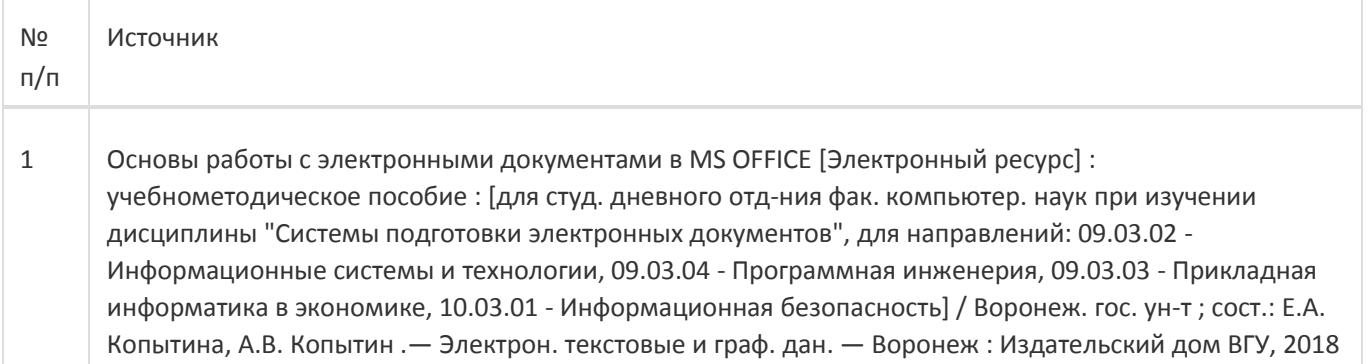

- 2 Основы работы с электронными документами в LIBREOFFICE [Электронный ресурс] : учебнометодическое пособие : [для студ. очного отд-ния фак. компьютер. наук при изучении дисциплины "Системы подготовки электронных документов", для направлений: 09.03.02 - Информационные системы и технологии, 09.03.04 - Программная инженерия, 09.03.03 - Прикладная информатика в экономике, 10.03.01 - Информационная безопасность] / Воронеж. гос. ун-т ; сост.: Е.А. Копытина, А.В. Копытин .— Электрон. текстовые дан. — Воронеж : Издательский дом ВГУ, 2019 .
- 3 Основы офисного программирования [Электронный ресурс] : учебно-методическое пособие : [для студ. очного отд-ния фак. компьютер. наук при изучении дисциплины "Системы подготовки электронных документов и офисное программирование", для направления 09.03.03 - Прикладная информатика в экономике] / Воронеж. гос. ун-т ; сост.: Е.А. Копытина .— Электрон. текстовые дан. — Воронеж : Издательский дом ВГУ, 2019 .

# **17. Информационные технологии, используемые для реализации учебной дисциплины, включая программное обеспечение и информационно-справочные системы (при необходимости):**

MS Office, Libre Office.

При реализации дисциплины могут использоваться технологии электронного обучения и дистанционные образовательные технологии на базе портала edu.vsu.ru, а также другие доступные ресурсы сети Интернет

### **18. Материально-техническое обеспечение дисциплины:**

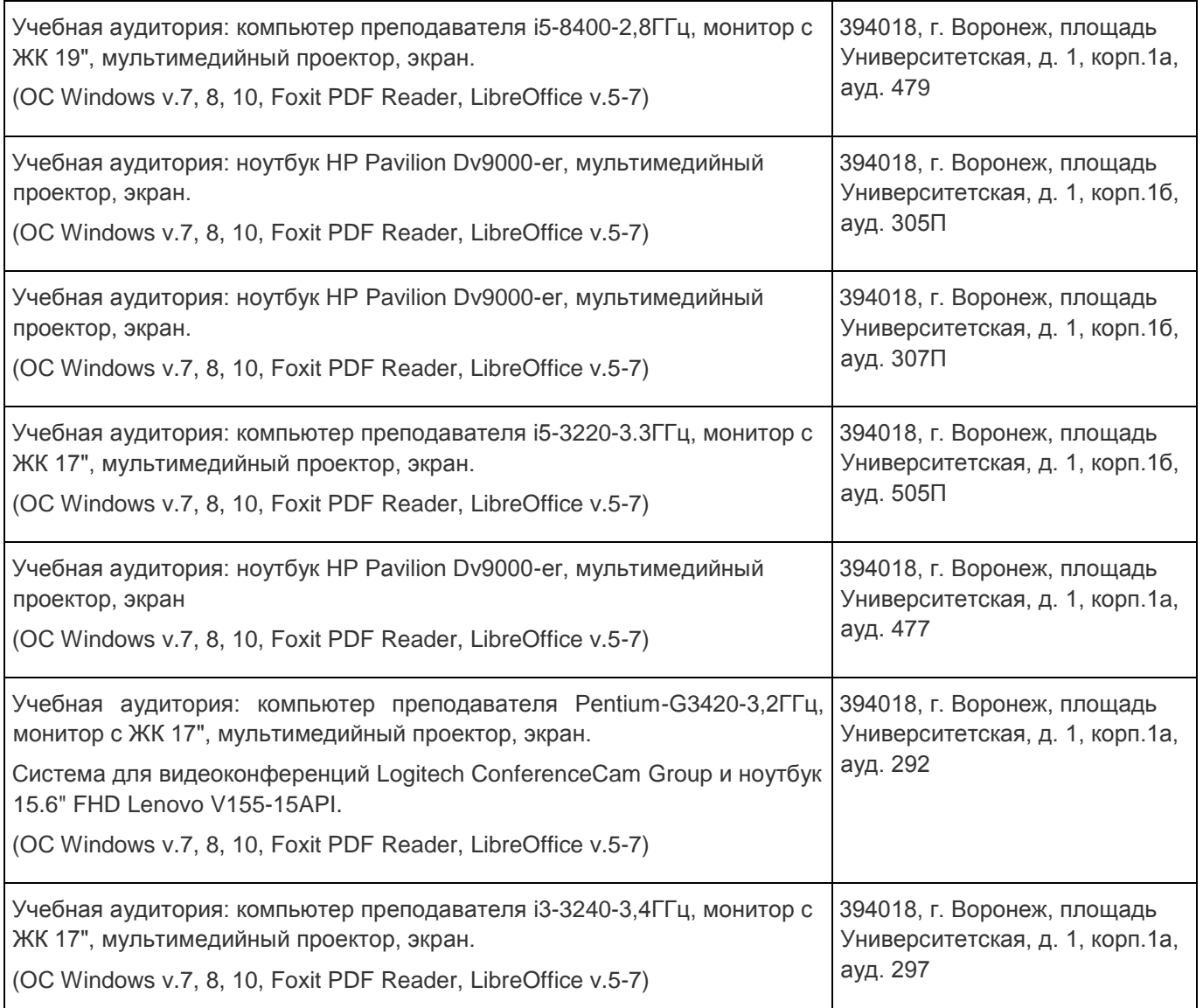

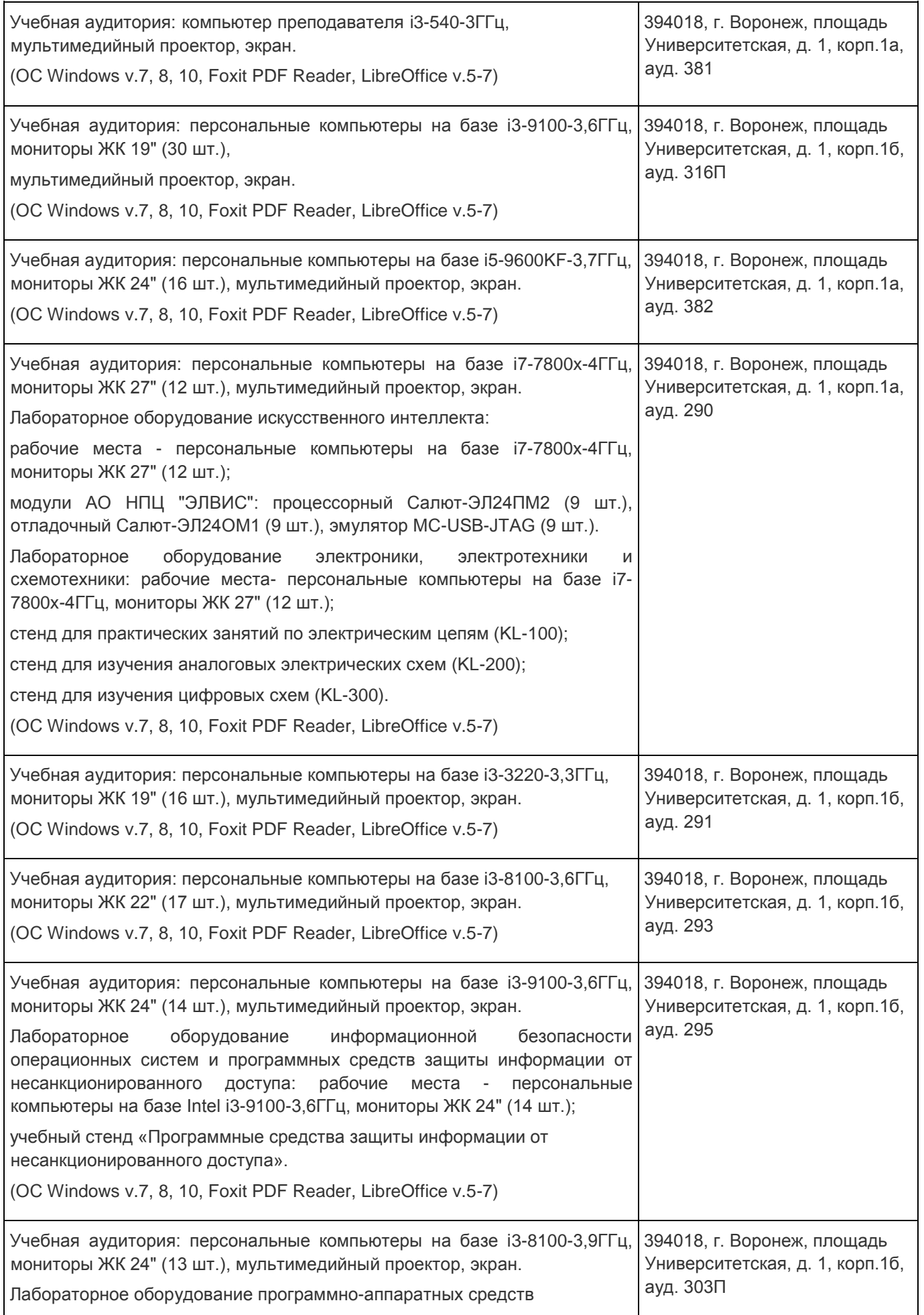

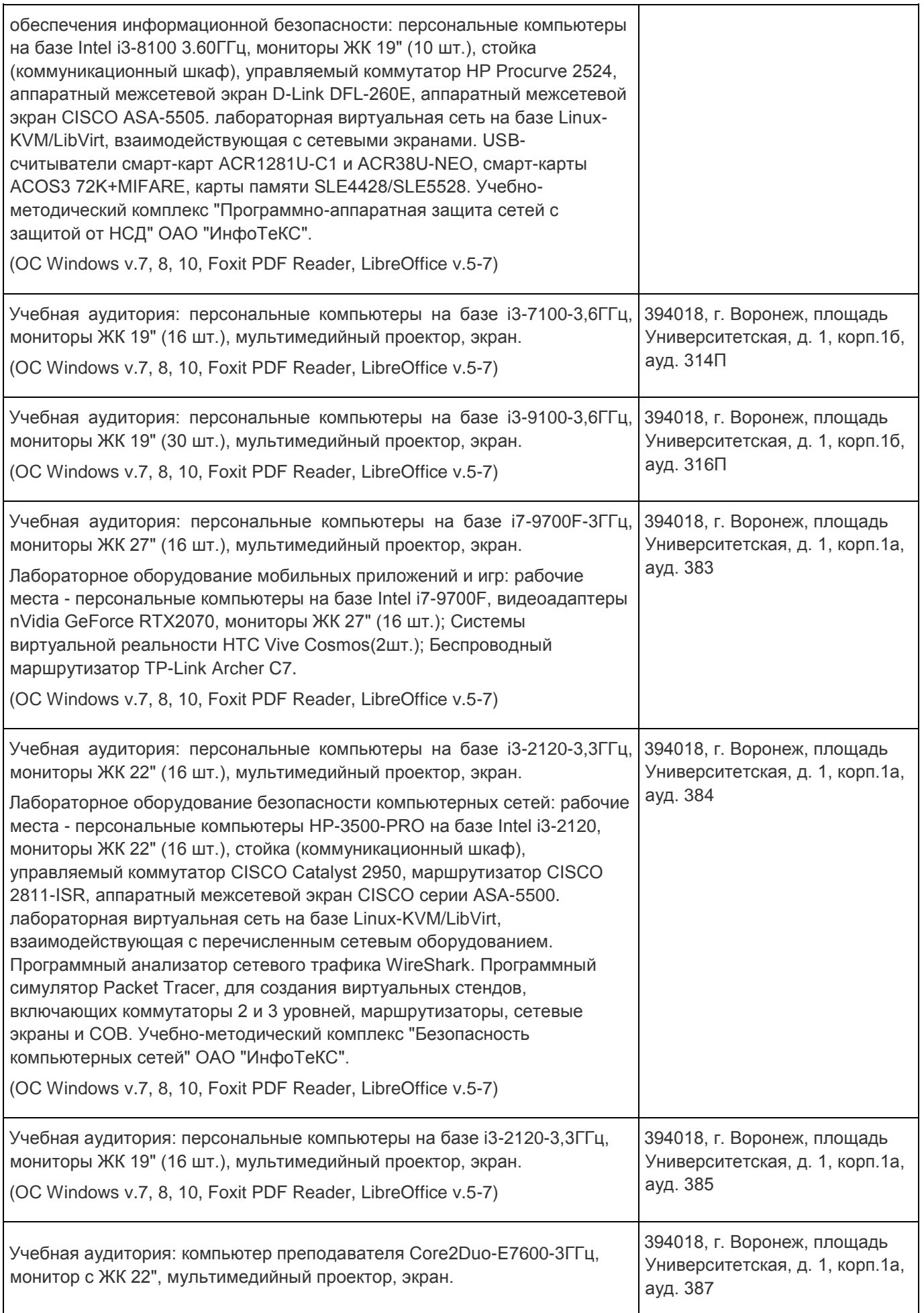

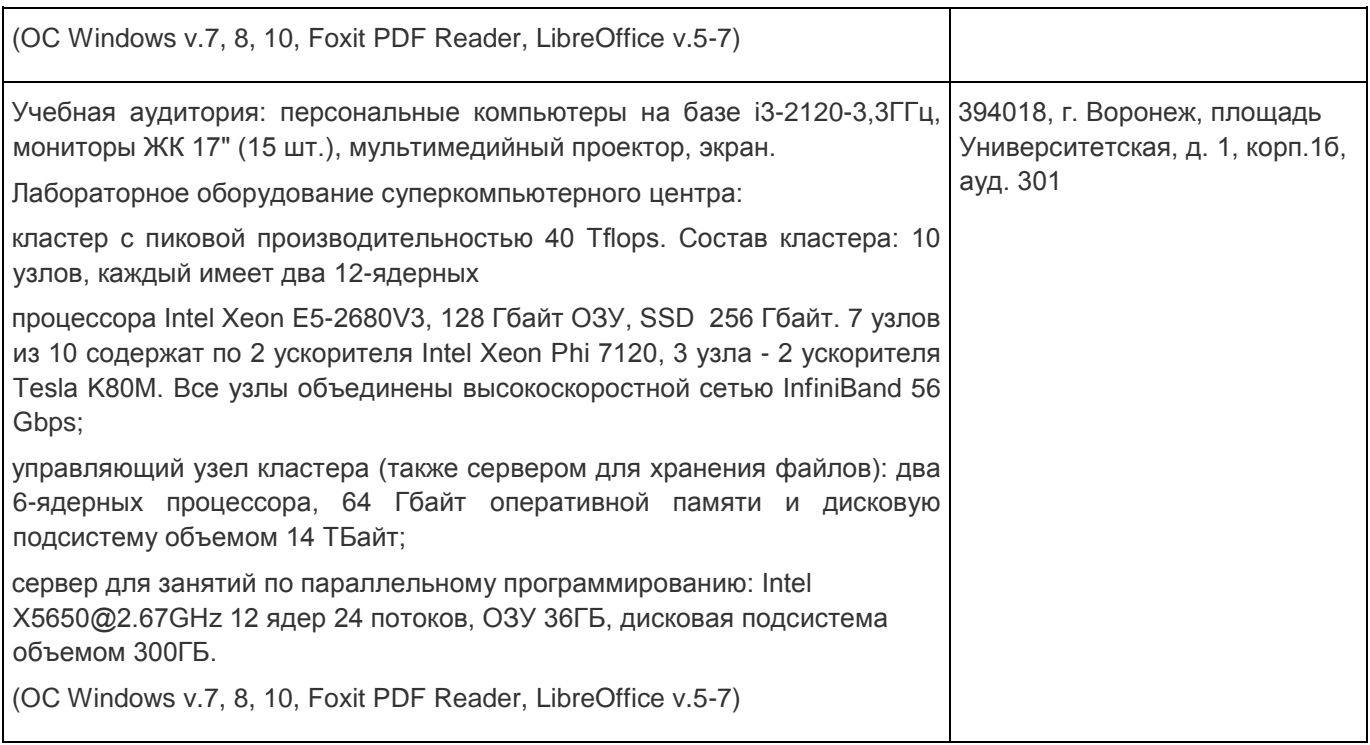

# **19. Оценочные средства для проведения текущей и промежуточной аттестаций**

Порядок оценки освоения обучающимися учебного материала определяется содержанием следующих разделов дисциплины:

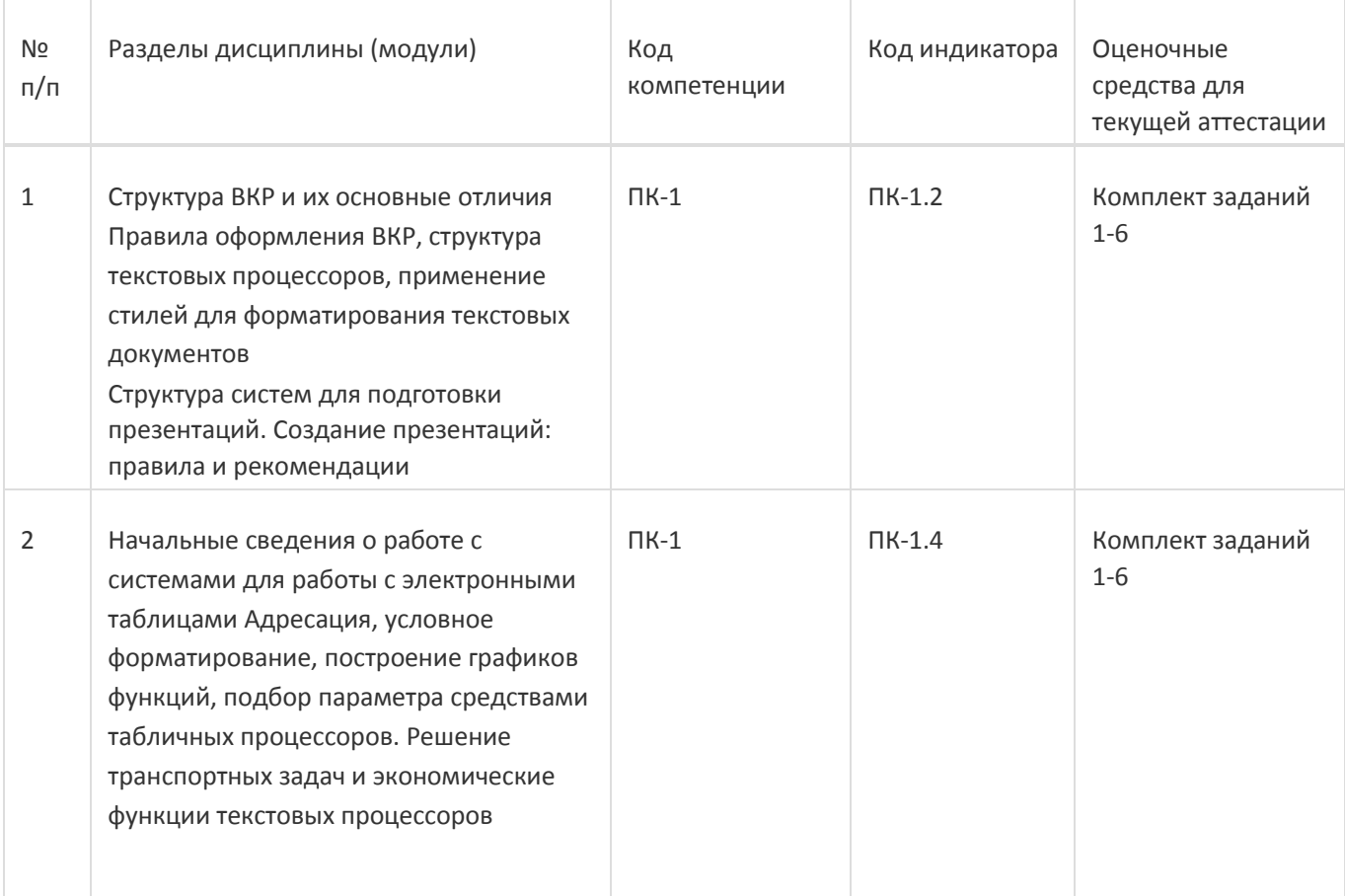

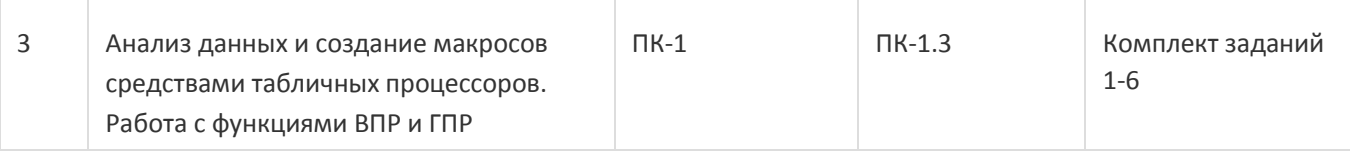

Промежуточная аттестация

Форма контроля - Зачет

Оценочные средства для промежуточной аттестации

Комплект заданий 1-6

### **20 Типовые оценочные средства и методические материалы, определяющие процедуры оценивания**

### **20.1 Текущий контроль успеваемости**

Контроль успеваемости по дисциплине осуществляется с помощью следующих оценочных средств:

Практикоориентированные задания

Текстовые задания

Лабораторные работы

Описание технологии проведения

Обучающиеся выполняют и сдают лабораторные работы, для контроля усвоения теоретического материала используются текстовые задания.

Требования к выполнению заданий (или шкалы и критерии оценивания)

обучающийся в полной мере должен выполнить предлагаемые ему задания лабораторных работ и ответить на теоретические вопросы по сдаваемому материалу

### **20.2 Промежуточная аттестация**

Промежуточная аттестация по дисциплине осуществляется с помощью следующих оценочных средств:

Практико-ориентированные задания

Тестовые задания

Пример контрольно-измерительного материала

### УТВЕРЖДАЮ

Заведующий кафедрой

\_Информационных технологий управления

наименование кафедры, отвечающей за реализацию дисциплины

\_\_\_\_\_\_\_\_\_\_Матвеев М.Г.

подпись, расшифровка подписи

\_\_.\_\_.20\_\_г.

Направление подготовки / специальность

09.03.02 Информационные системы и технологии

ДисциплинаБ1.В.ДВ.02.01 Системы подготовки электронных документов

Форма обучения Очное Вид контроля Зачет Вид аттестации Промежуточная

Контрольно-измерительный материал № 1

Отформатировать текст, используя: стиль «Название главы»; стиль «Основной текст»; стиль «Список»; стиль «Подпись таблицы»; стиль «Подпись рисунка»; стиль «Введение/Заключение»; стиль «Список использованных источников» стиль «Программный код». Структура курсовых/дипломных работ (с пояснением). Правила создания презентаций.

Преподаватель \_\_\_\_\_\_\_\_\_\_ Е.А.. Копытина

Описание технологии проведения

.

Обучающемуся выдаётся КИМ, содержащий практическое задание и блок теоретических вопросов

Требования к выполнению заданий, шкалы и критерии оценивания

Для оценивания результатов обучения на зачете используются следующие содержательные показатели:

знание теоретических основ учебного материала, основных определений, понятий и используемой терминологии; умение проводить обоснование и представление основных теоретических и практических результатов (теорем, алгоритмов, методик) с использованием математических выкладок, блок-схем, структурных схем и стандартных описаний к ним; умение связывать теорию с практикой, иллюстрировать ответ примерами, в том числе, собственными, умение выявлять и анализировать основные закономерности, полученные, в том числе, в ходе выполнения лабораторно-практических заданий; умение обосновывать свои суждения и профессиональную позицию по излагаемому вопросу; владение навыками проведения компьютерного эксперимента, тестирования алгоритмов.

Для оценивания результатов обучения на зачете используется – зачтено, не зачтено по результатам сдачи лабораторных работ и ответов на текстовые задания.